# Datenblatt

### Wiederablösbare Fensterdekorfolie Blockout in freier Form (eine Stanzform), 4/4-farbig

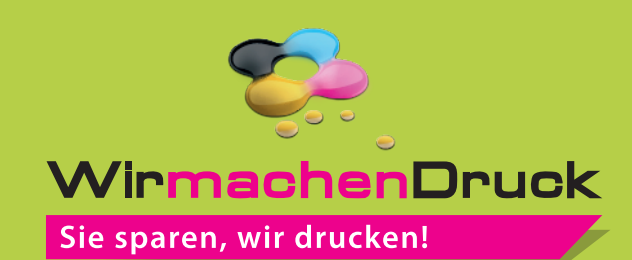

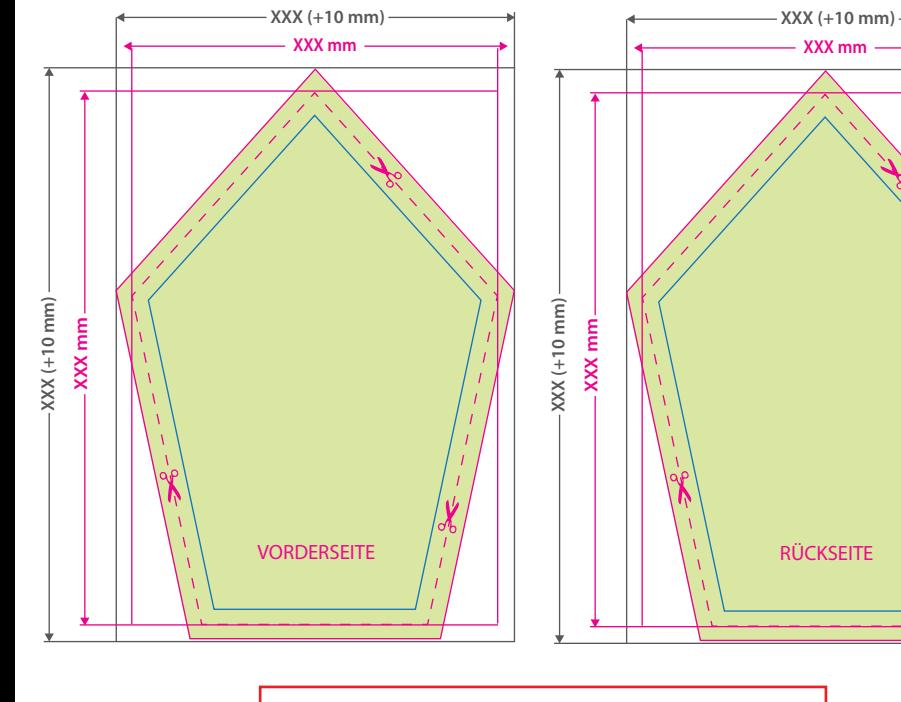

### **Hinweise zur Druckdatenerstellung:**

- Die Vorderseite wird verklebt und ist von außen lesbar.
- Die Rückseite ist von innen lesbar
- Die gezeigte Form ist ein Beispiel
- Für den Konturschnitt benötigen wir von Ihnen in der pdf-Druck datei eine vektorisierte Konturlinie. Bitte färben Sie diese Linie mit einer Sonderfarbe ein, die Sie cutkontur nennen und welche aus 100 Prozent Magenta besteht.

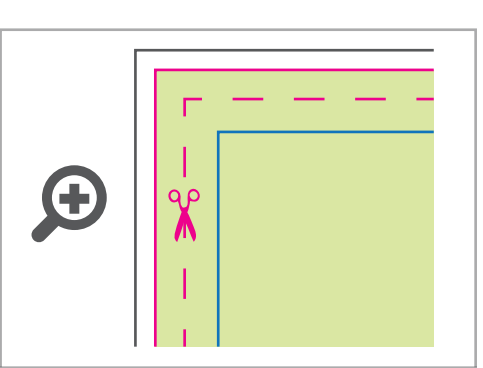

#### **Datenformat:**

**XXX (+ 10 mm) x XXX (+ 10 mm)** Das Format, in dem Ihre Druckdaten angelegt sein sollten. In diesem Format enthalten sind: **5 mm Beschnitt.**

Bitte legen Sie randabfallende Objekte bis zum Rand des Beschnitts an, um weiße Seitenränder zu vermeiden. Die Beschnittzugabe wird während der Produktion von uns entfernt.

#### **Endformat: XXX x XXX mm**

Auf dieses Format werden Ihre Druckdaten zugeschnitten.

### **Sicherheitsabstand: 3 mm**

**(**auf allen Seiten)

Dieser wird vom Endformat aus gemessen und verhindert unerwünschten Anschnitt Ihrer Texte und Informationen während der Produktion.

## 5 Tipps zur fehlerfreien Gestaltung Ihrer Druckdaten

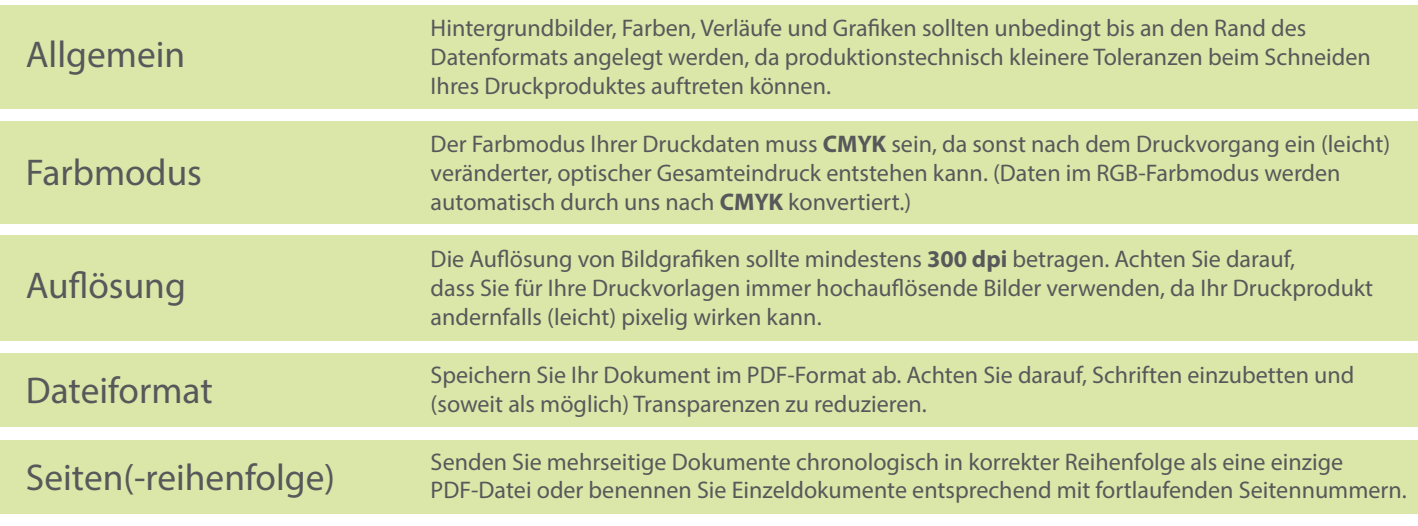